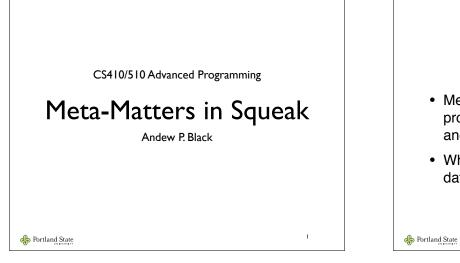

## What's Meta?

- Metaprogramming is the act of writing a program that writes or manipulates another program... or itself
- Why not? After all programs are just data!

2

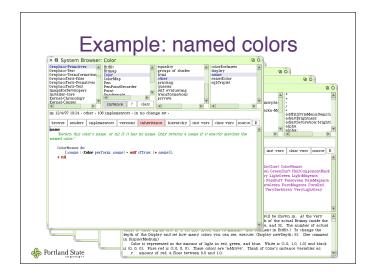

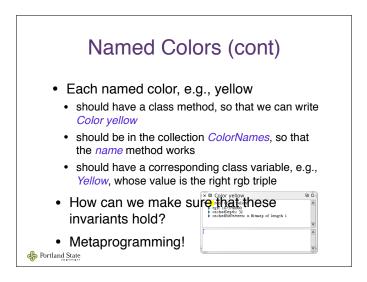

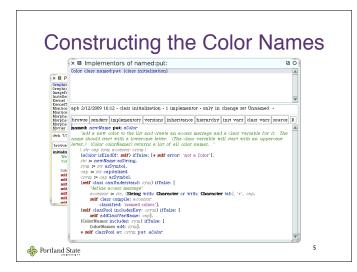

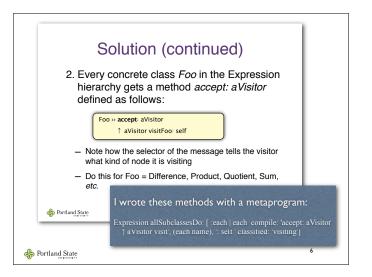

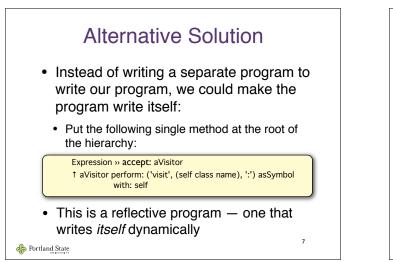

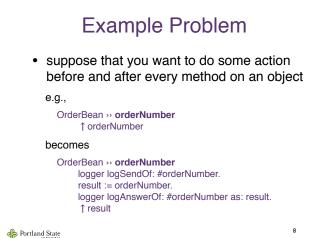

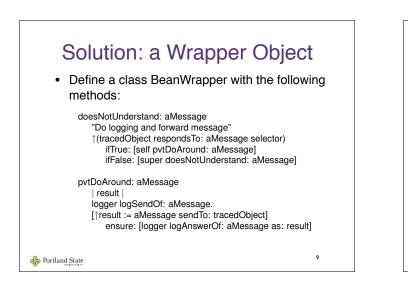

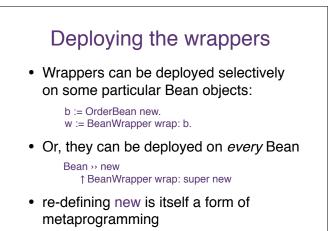

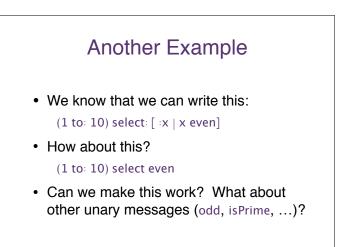

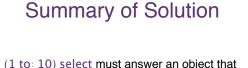

10

12

- "(1 to: 10) select must answer an object that "remembers" the collection and the fact that we plan to do a select: operation
- This object is called a Trampoline
- How can we make the trampoline understand even, odd, isPrime, factorial ...
  - Reflection!

APPortland State

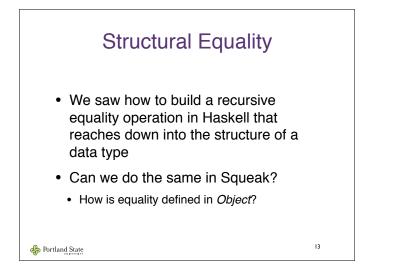

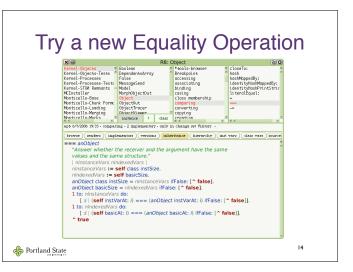

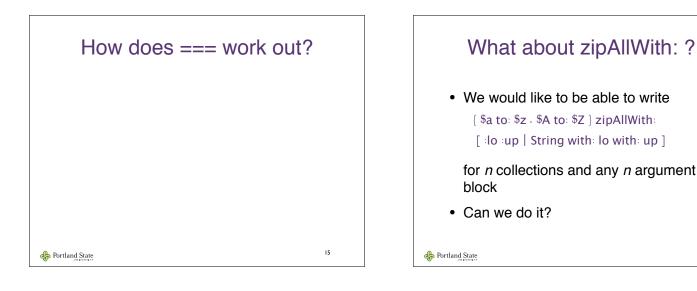

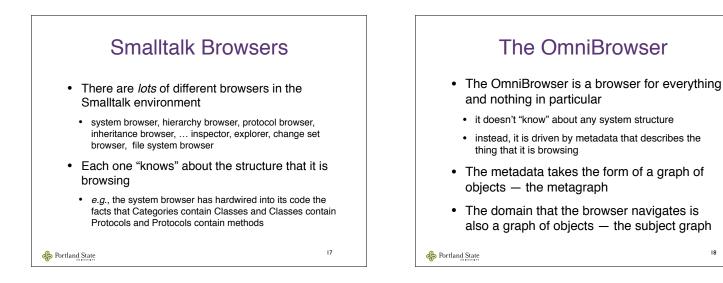

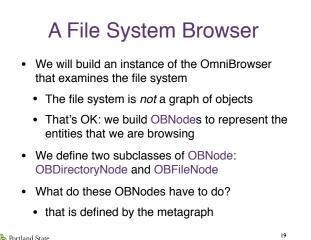

Portland State

## File System: Graph & Metagraph N object node is a child of directory pic1.jpg /temp pic3.jpg pic2.jpg 20 Portland State

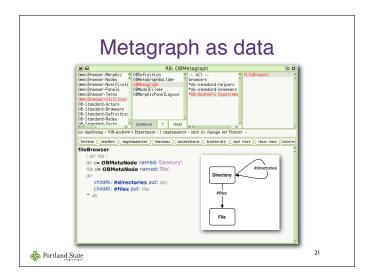